# ФОНД ОЦЕНОЧНЫХ СРЕДСТВ ПО ДИСЦИПЛИНЕ<br>ПРИЕМ 2017 г. ФОРМА ОБУЧЕНИЯ очная

# Информационные технологии

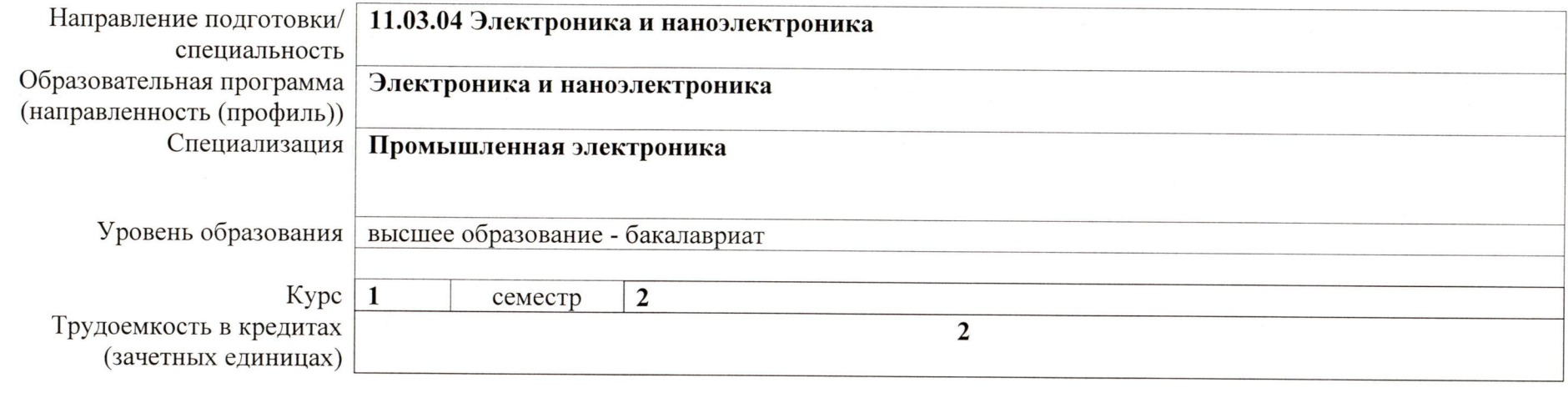

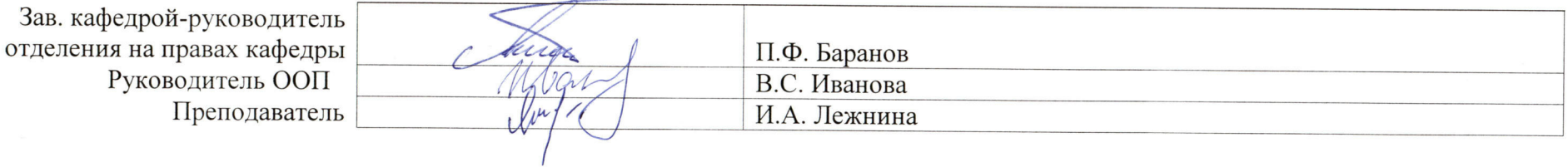

2020 г.

### 1. Роль дисциплины «Информационные технологии» в формировании компетенций выпускника:

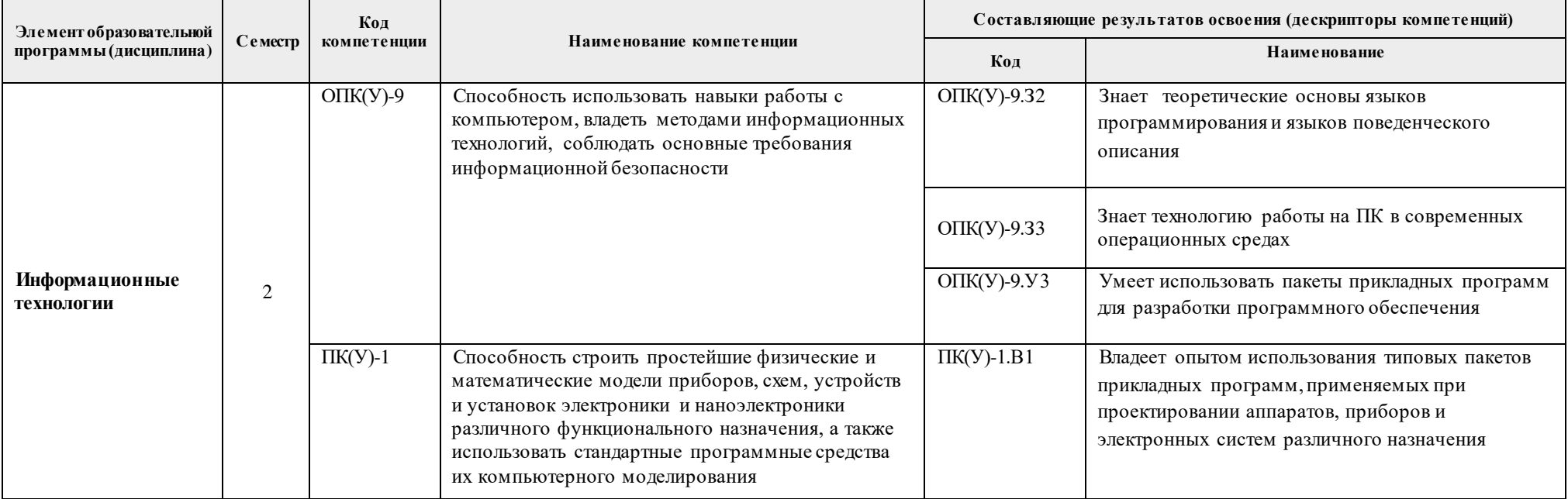

### 2. Показатели и методы оценивания

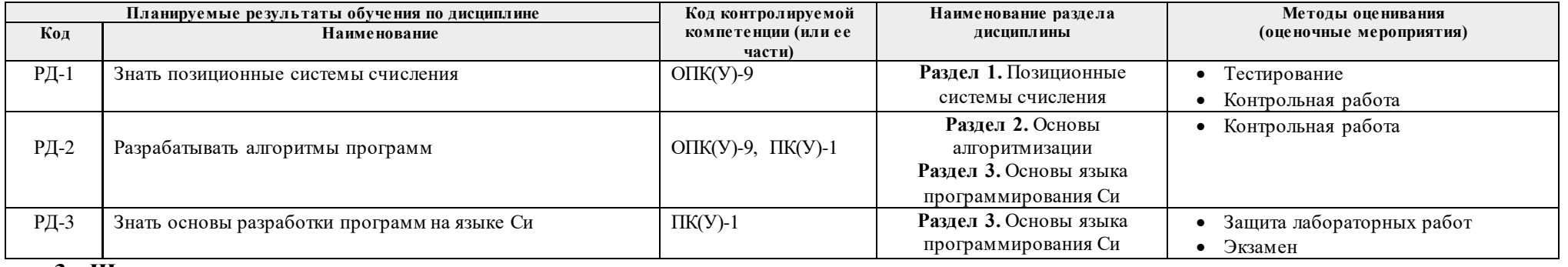

### 3. Шкала оценивания

Порядок организации оценивания результатов обучения в университете регламентируется отдельным локальным нормативным актом -«Система оценивания результатов обучения в Томском политехническом университете (Система оценивания)» (в действующей редакции). Используется балльно-рейтинговая система оценивания результатов обучения. Итоговая оценка (традиционная и литерная) по видам учебной деятельности (изучение дисциплин, УИРС, НИРС, курсовое проектирование, практики) определяется суммой баллов по результатам текущего контроля и промежуточной аттестации (итоговая рейтинговая оценка - максимум 100 баллов).

Распределение основных и дополнительных баллов за оценочные мероприятия текущего контроля и промежуточной аттестации устанавливается календарным рейтинг-планом дисциплины.

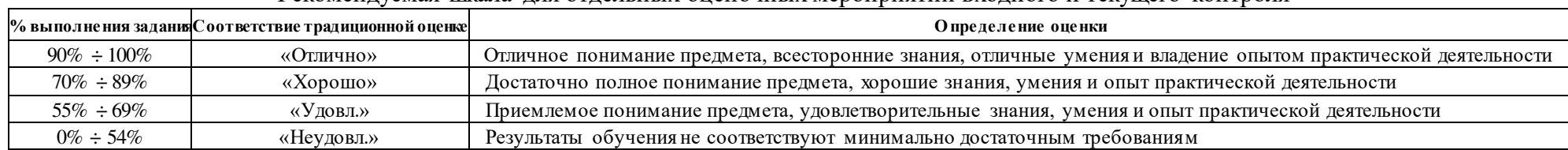

#### Рекомендуемая шкала для отдельных оценочных мероприятий входного и текущего контроля\*

#### Шкала для оценочных мероприятий экзамена\*

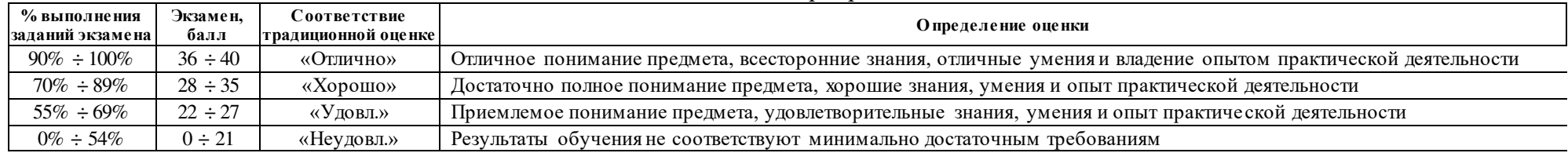

#### Шкала для оценочных мероприятий и дифференцированного зачета / зачета\*

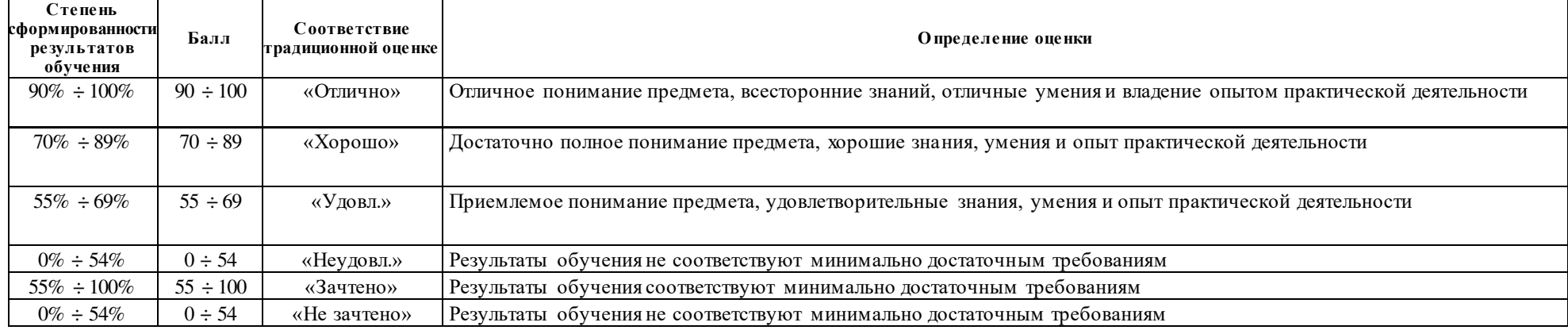

# **4. Перечень типовых заданий**

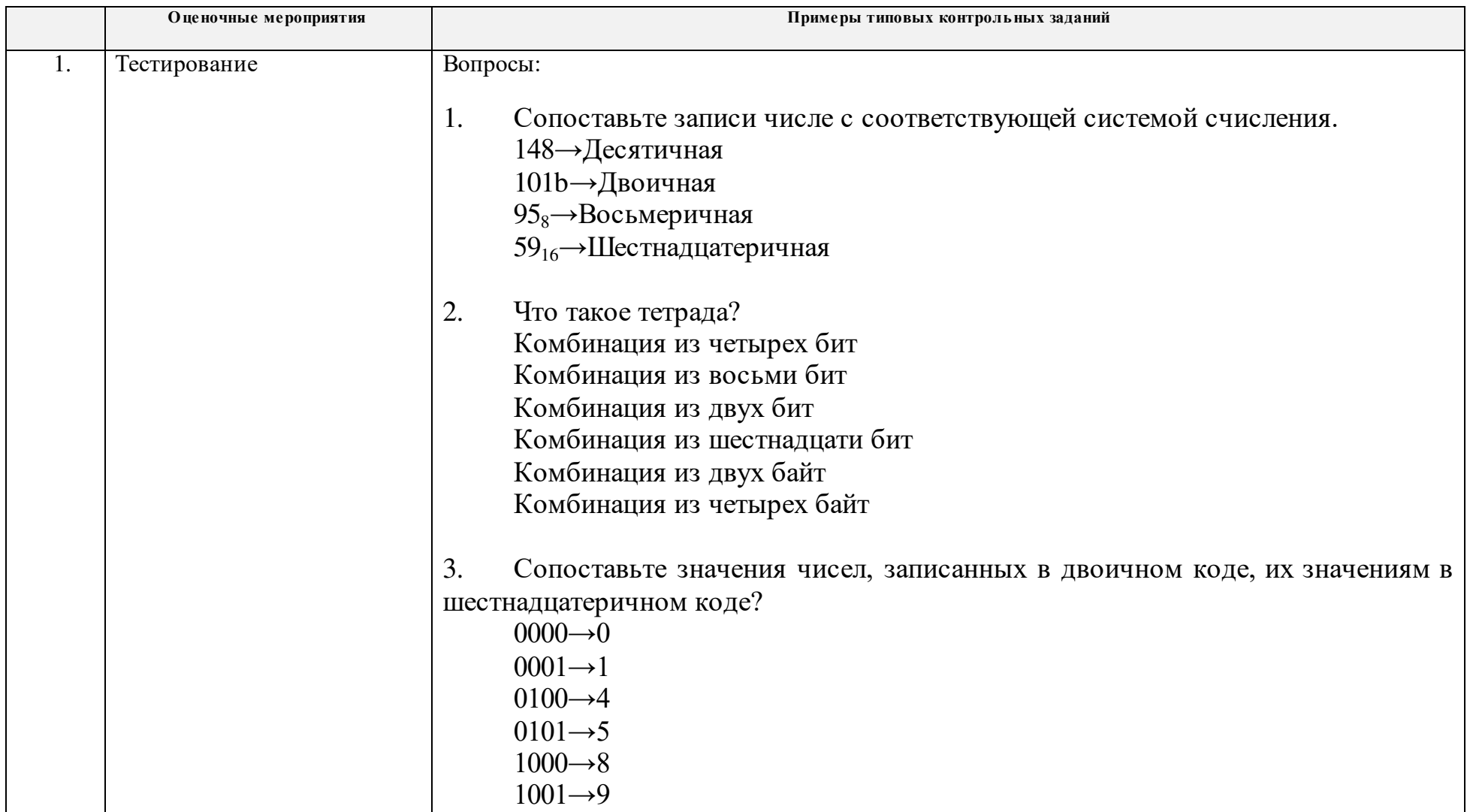

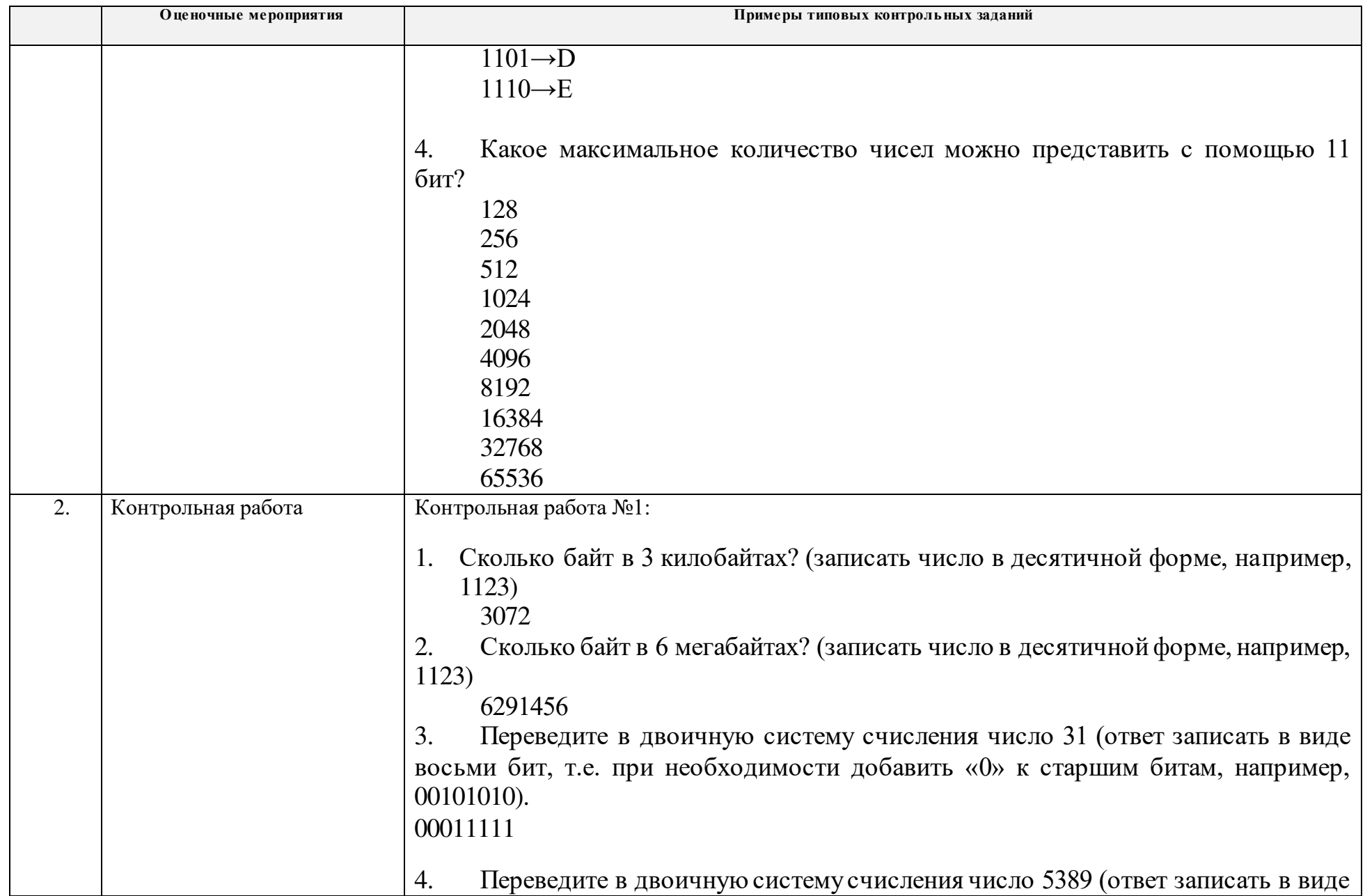

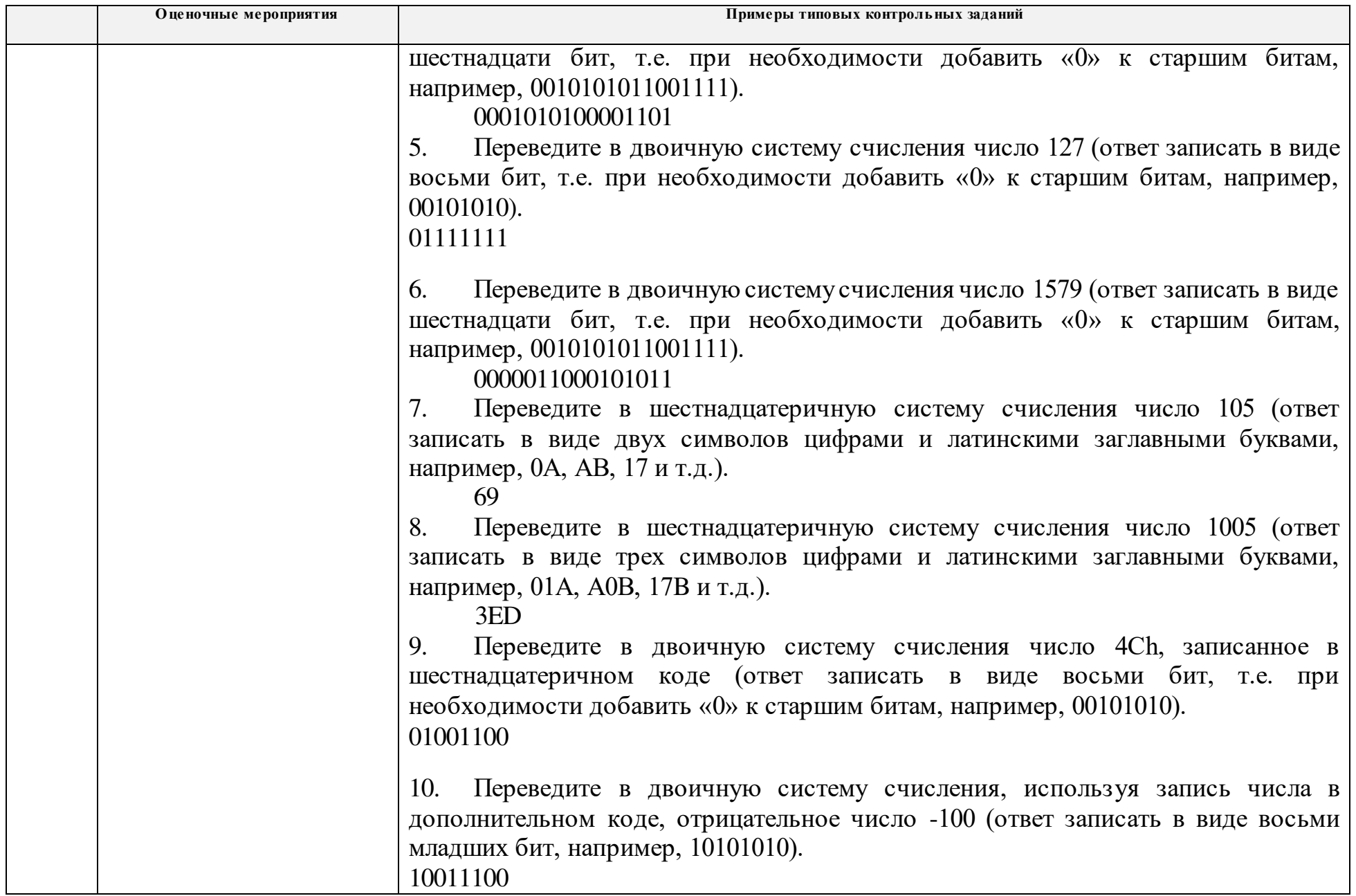

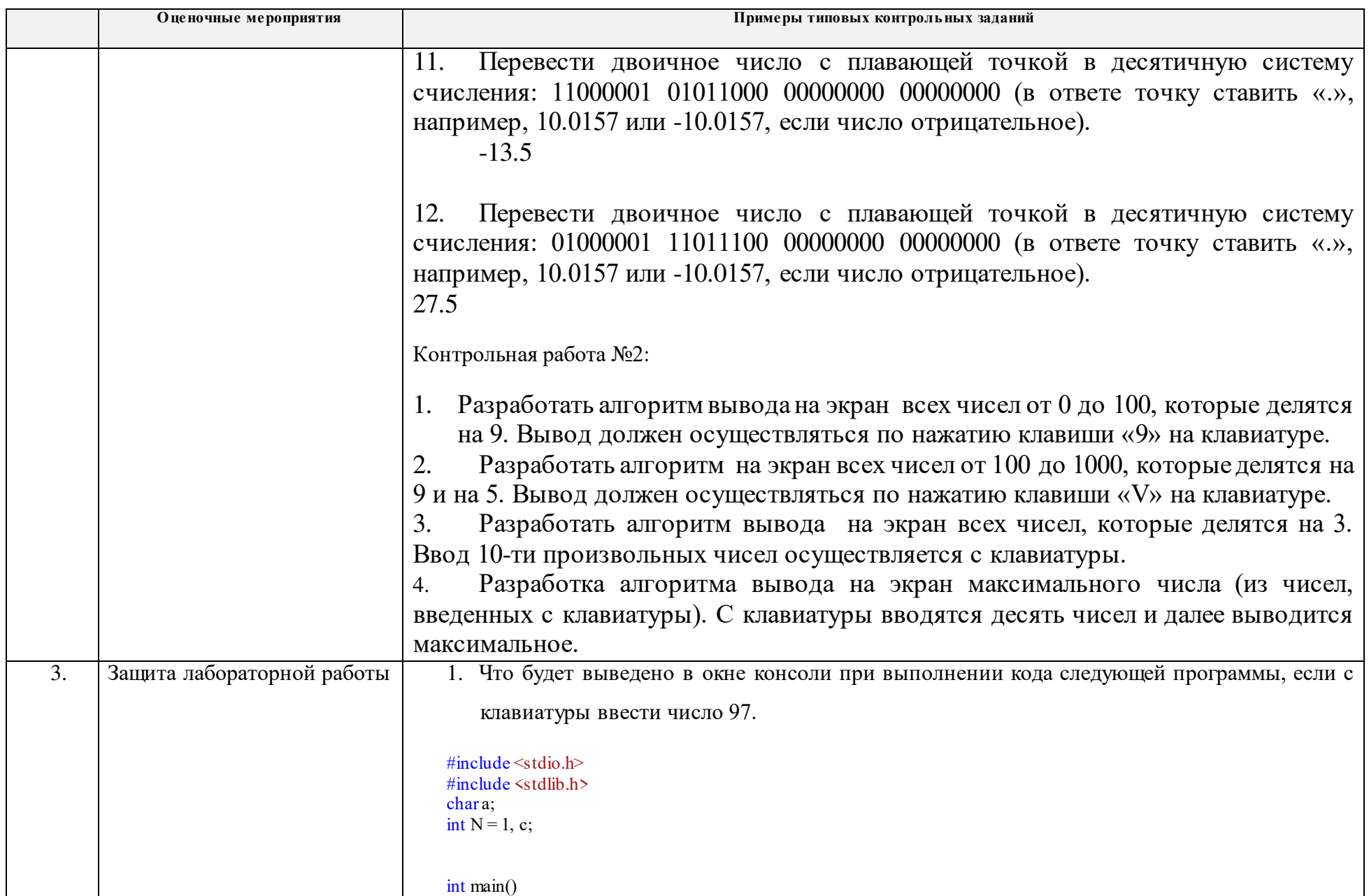

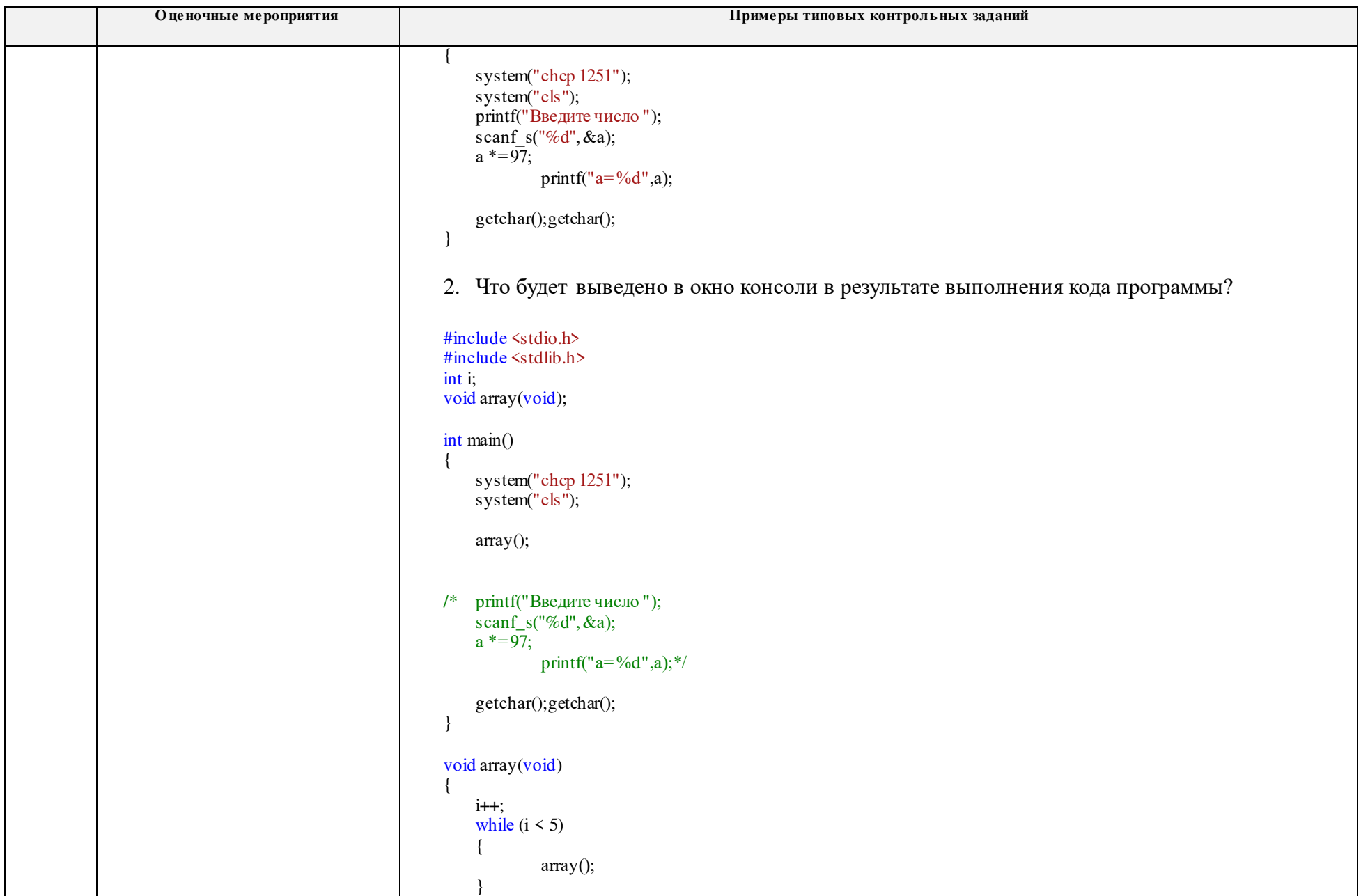

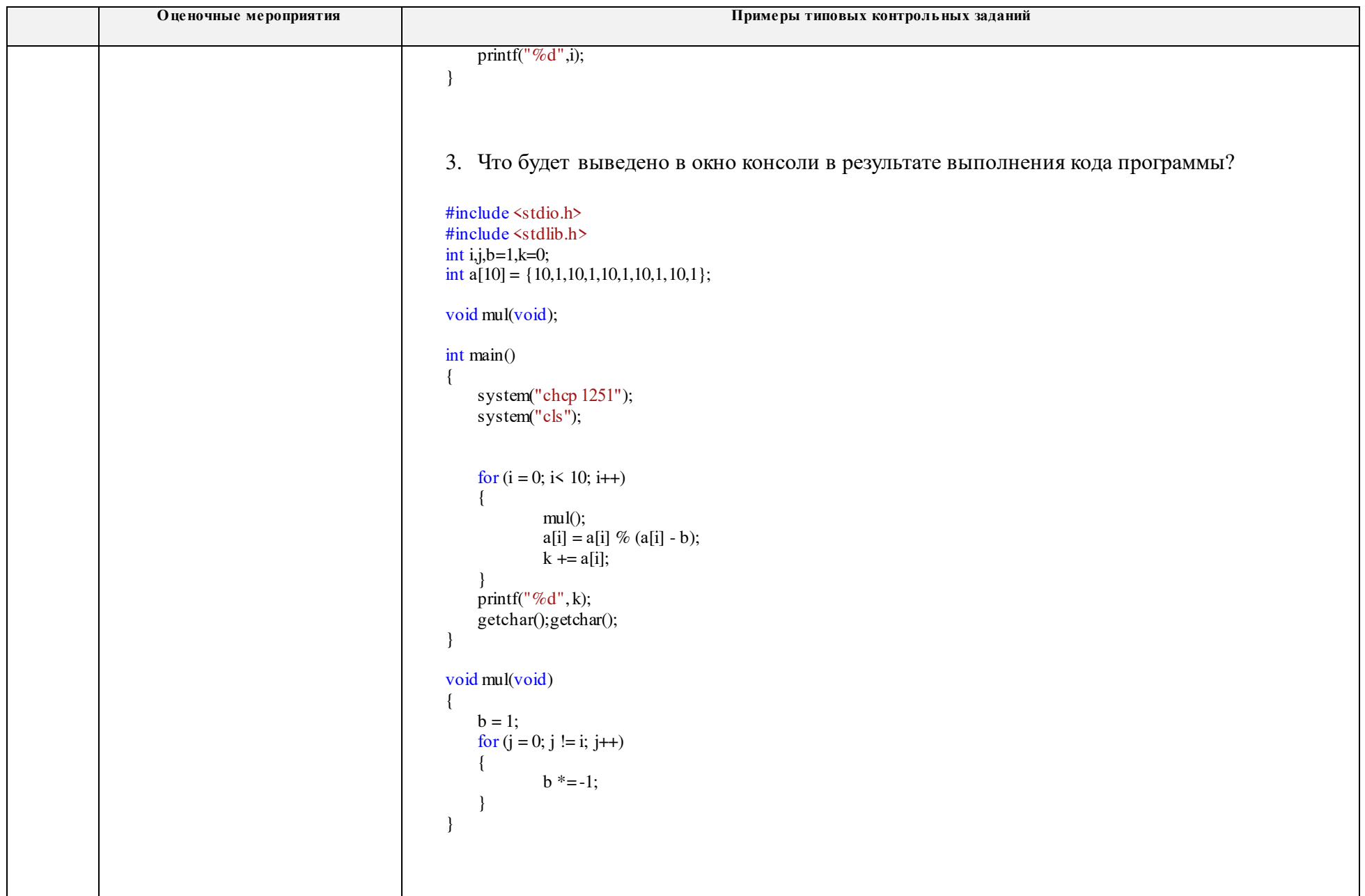

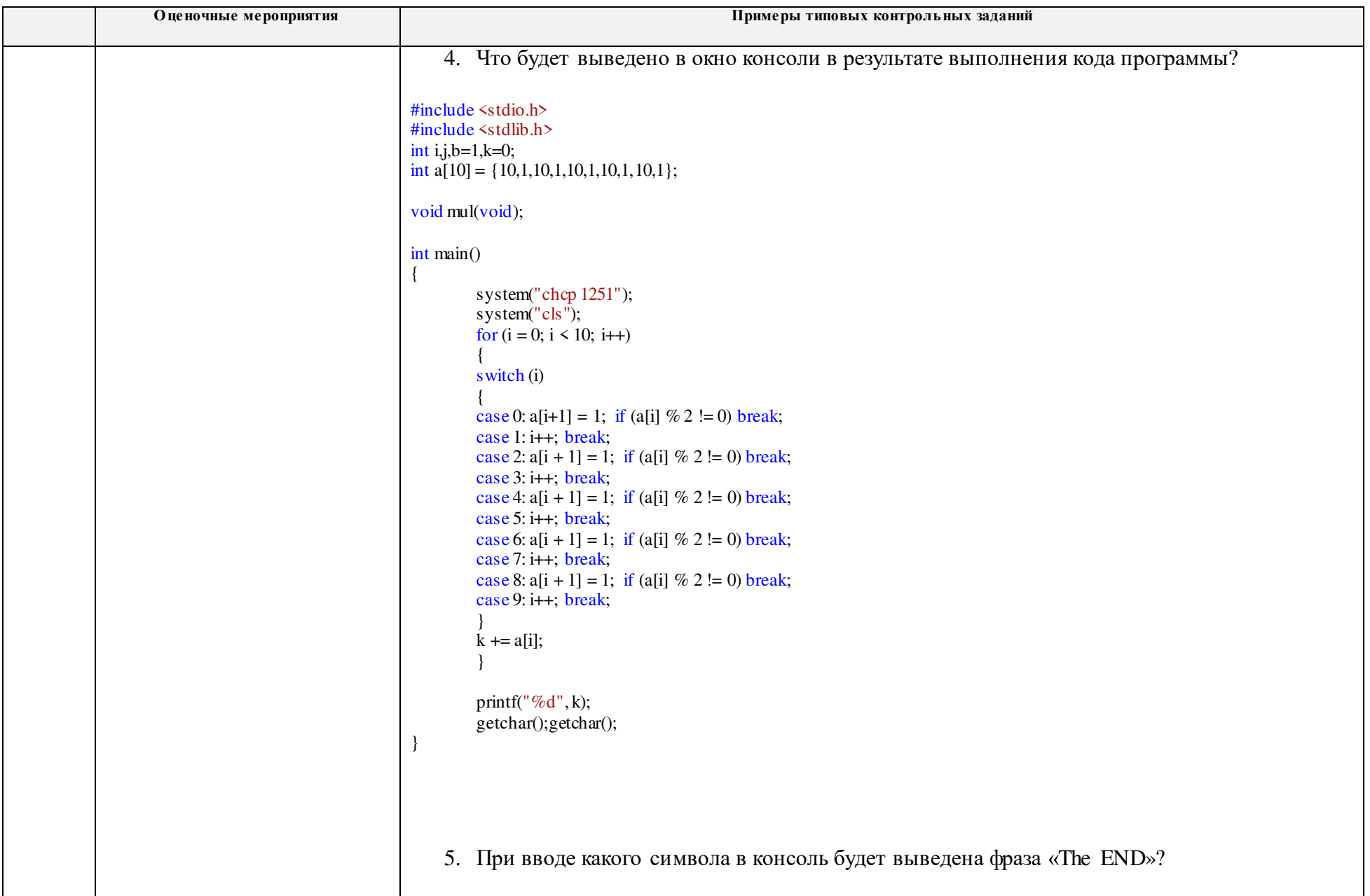

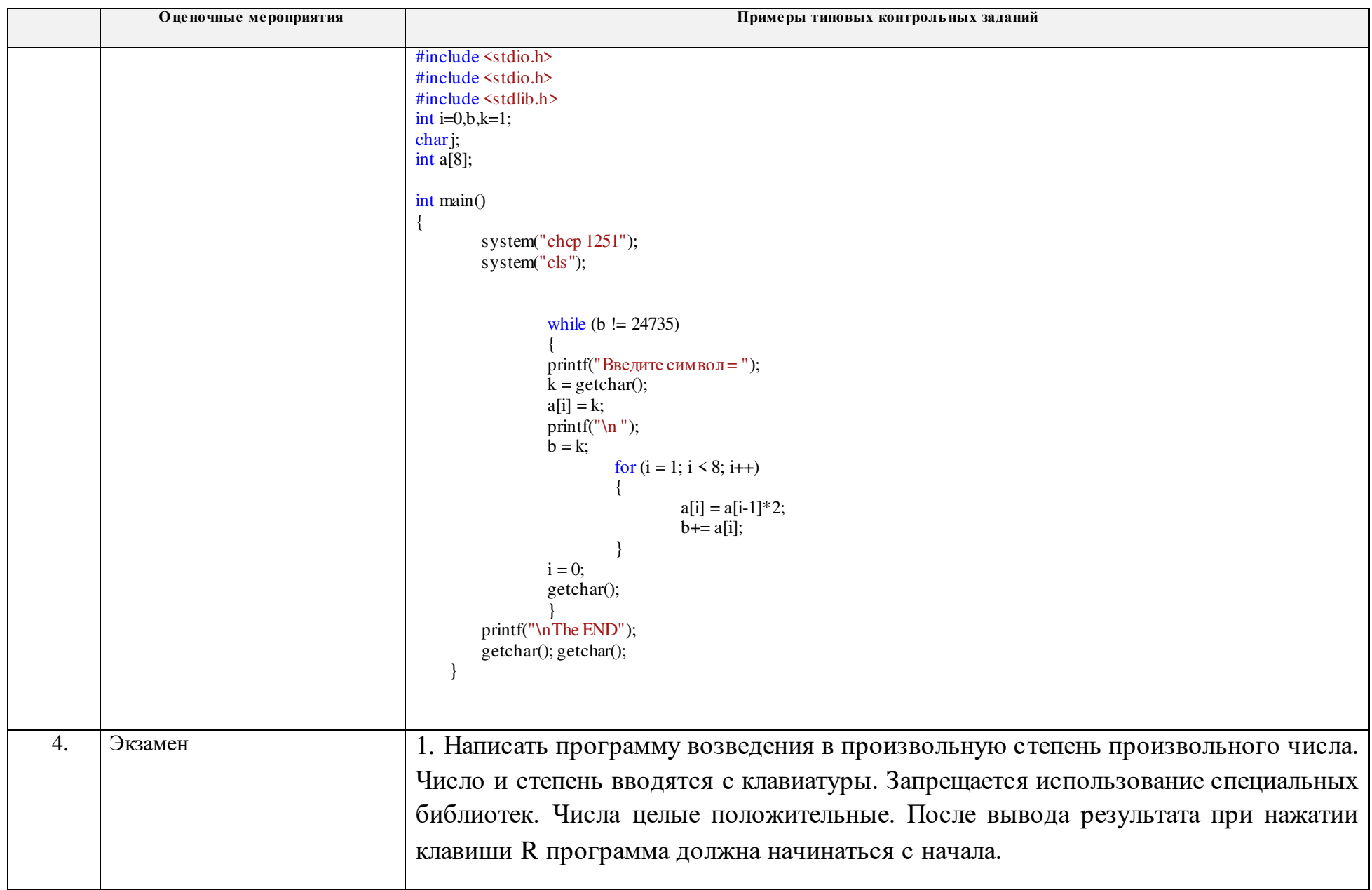

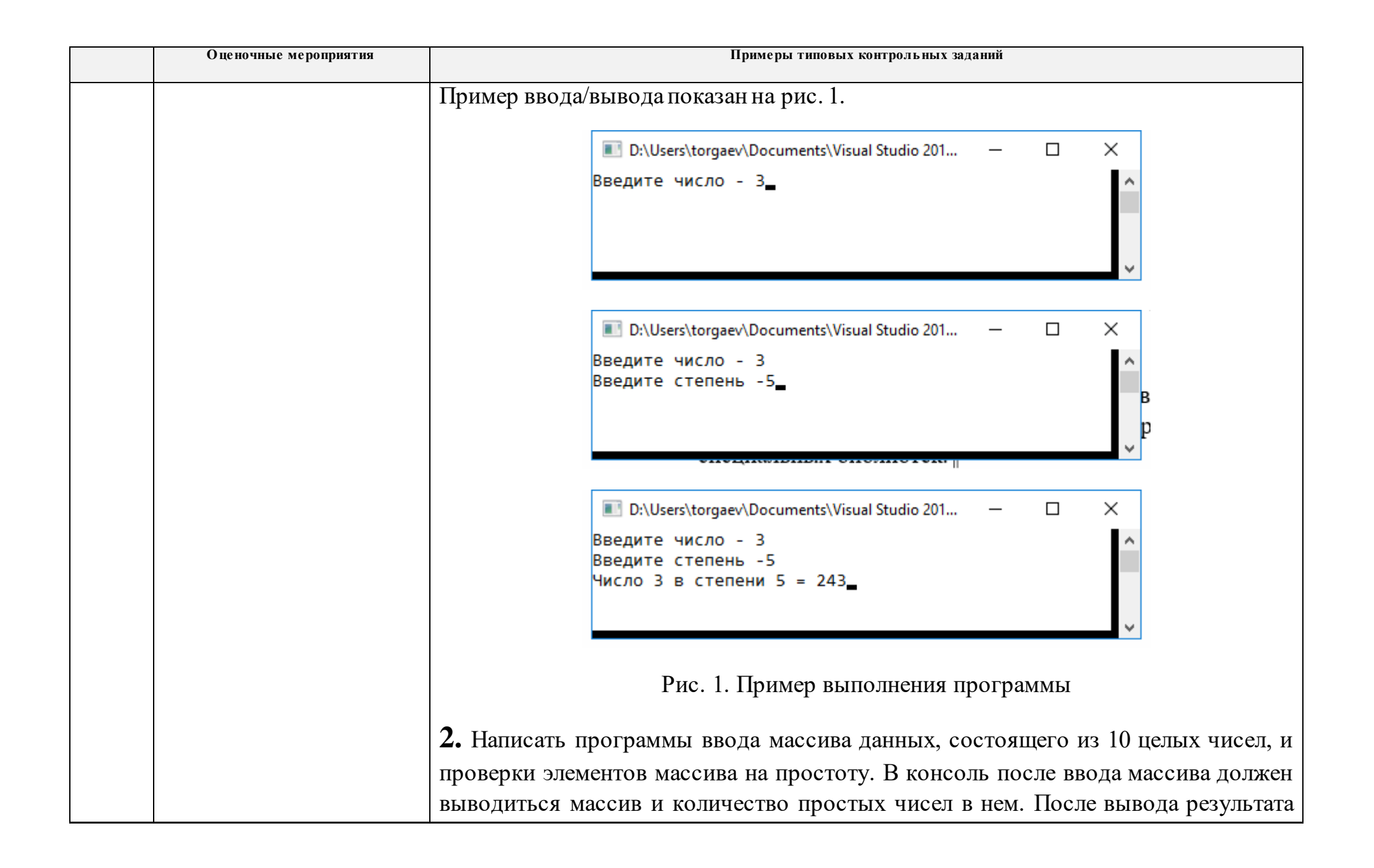

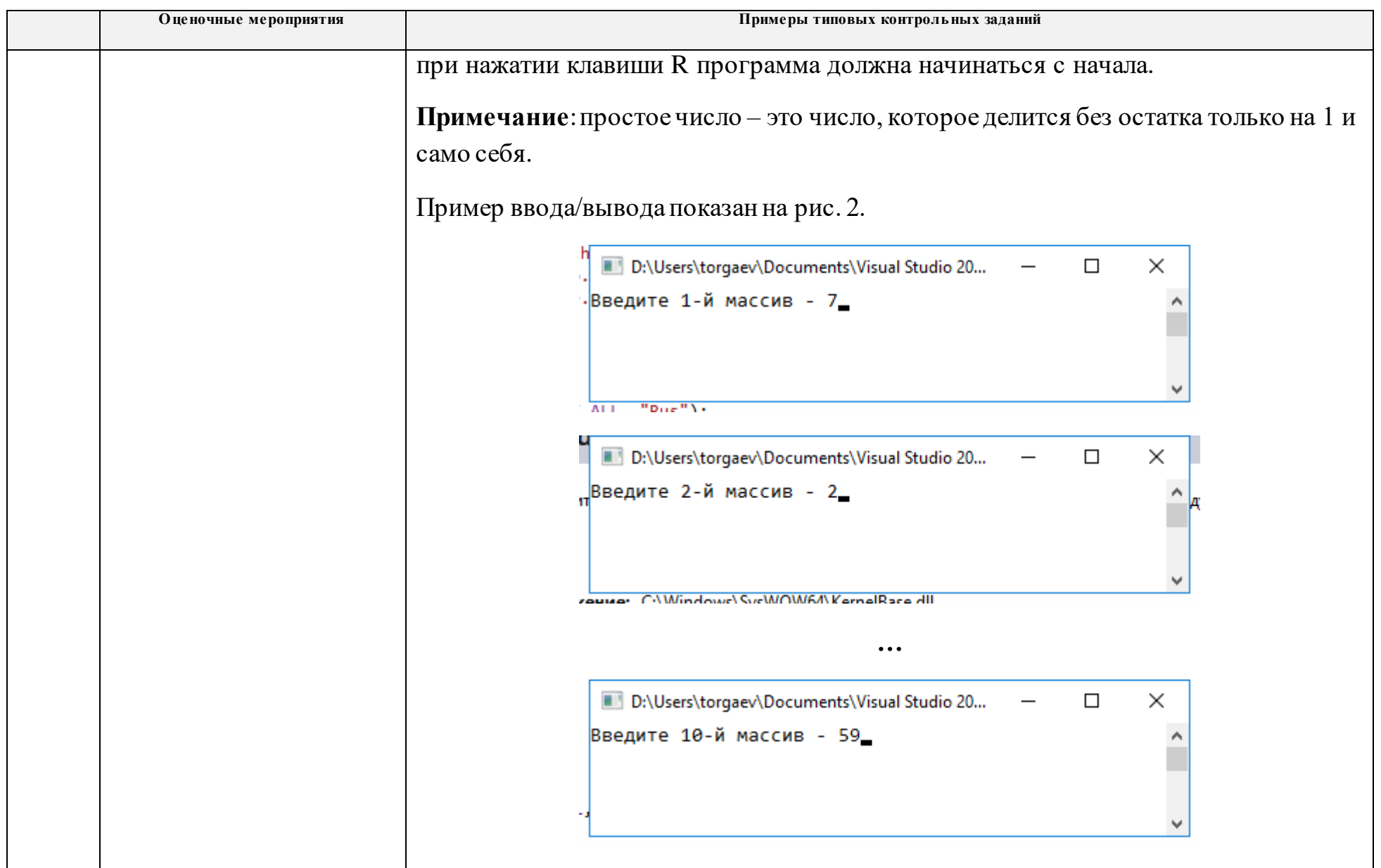

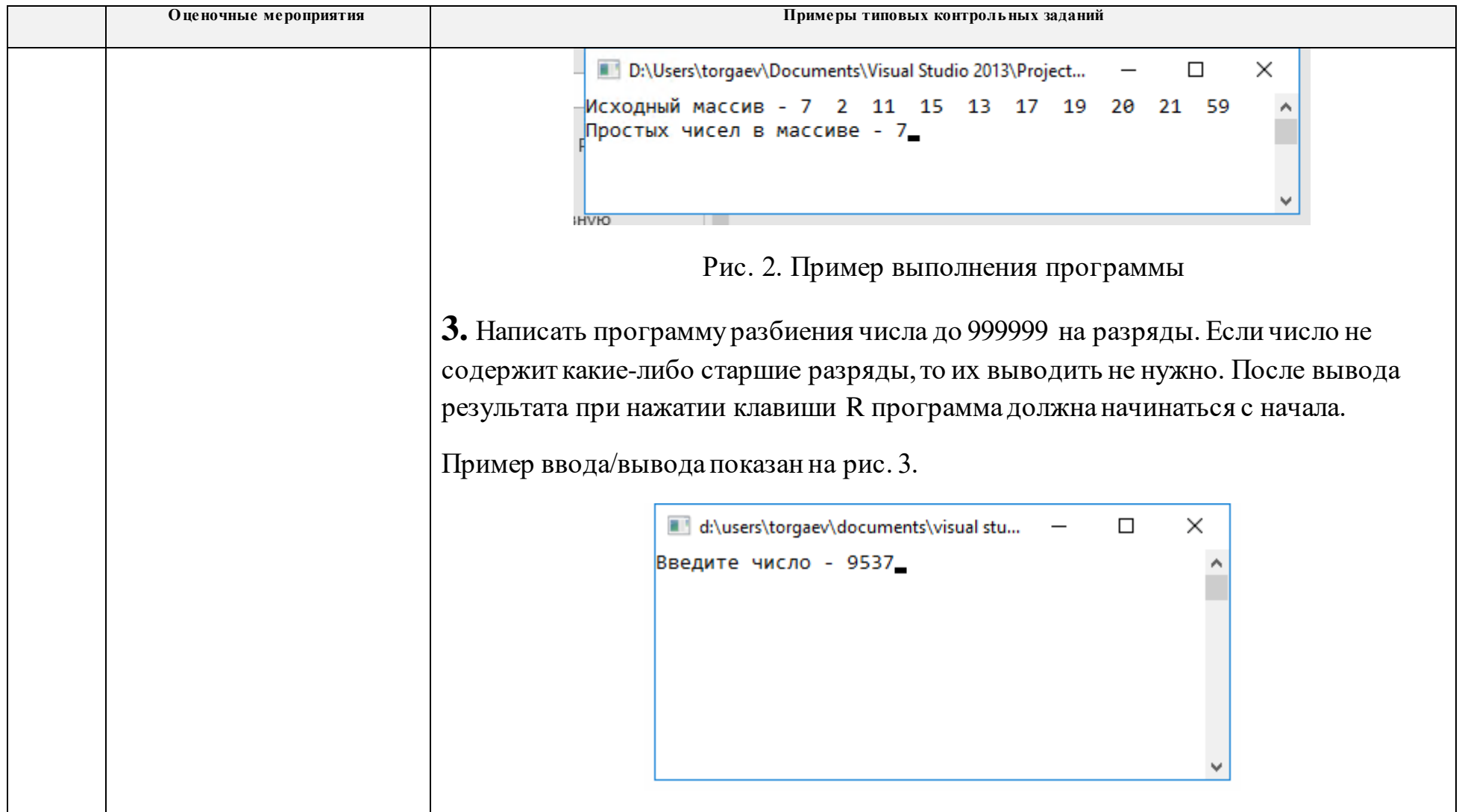

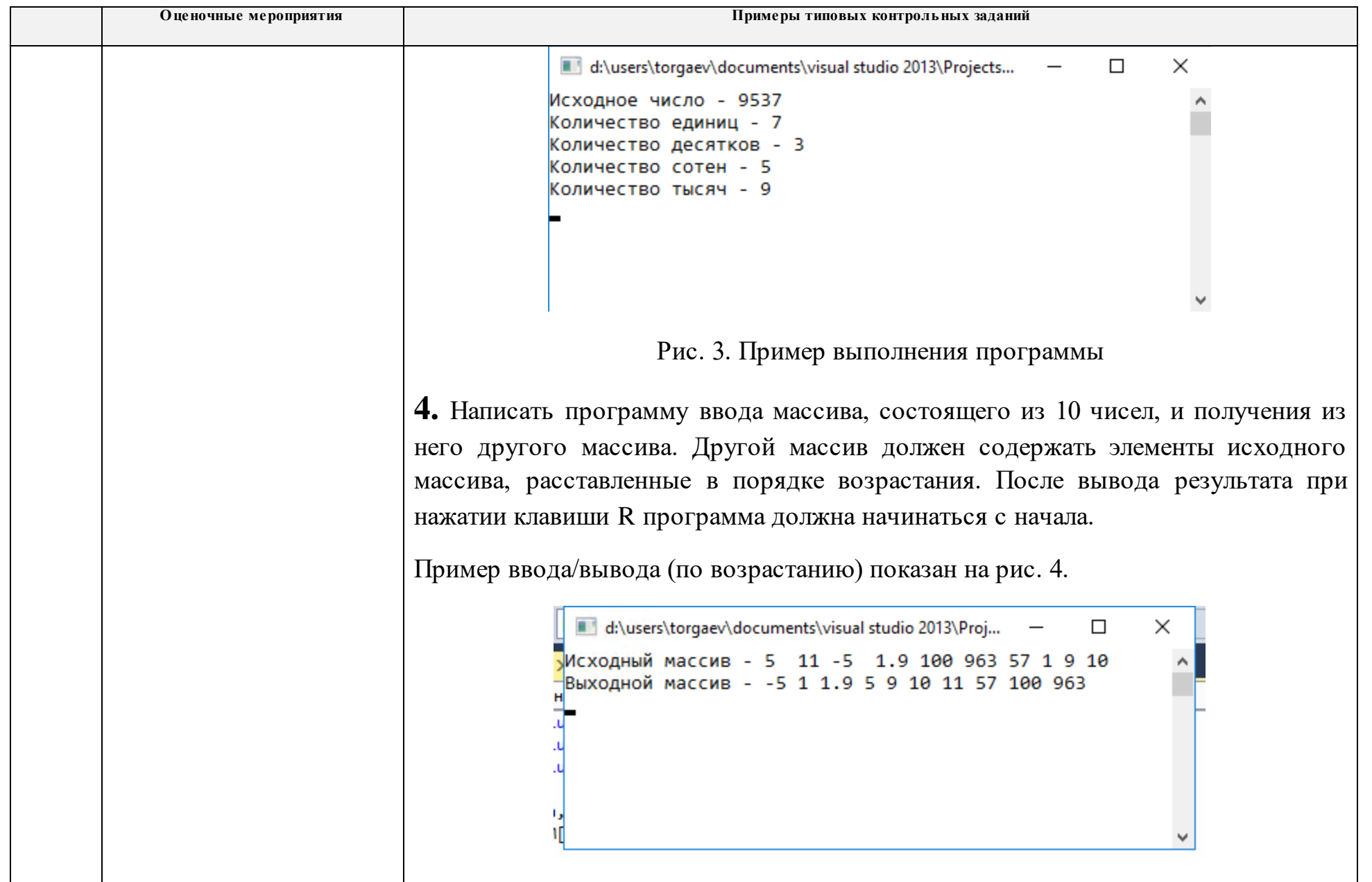

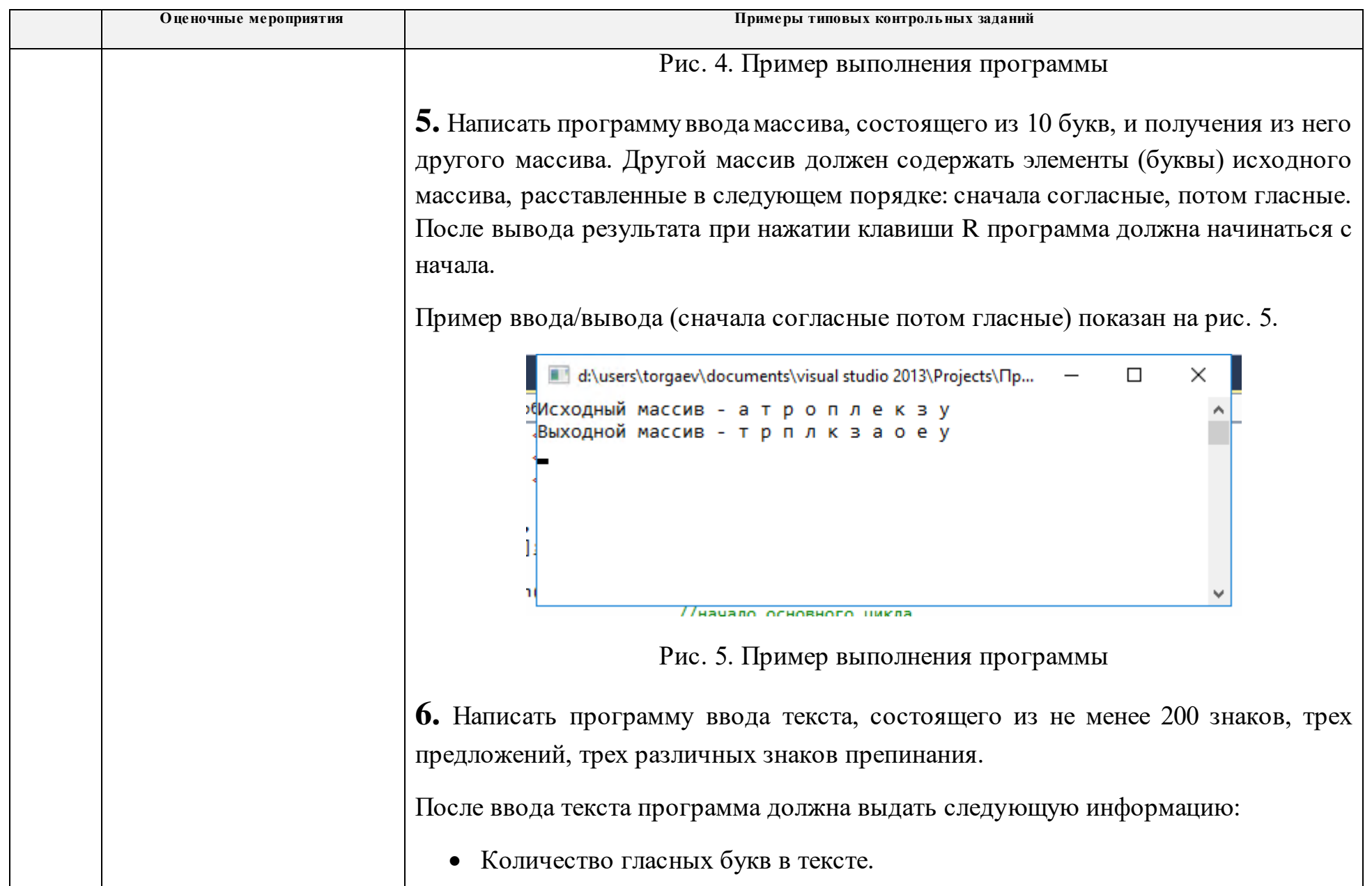

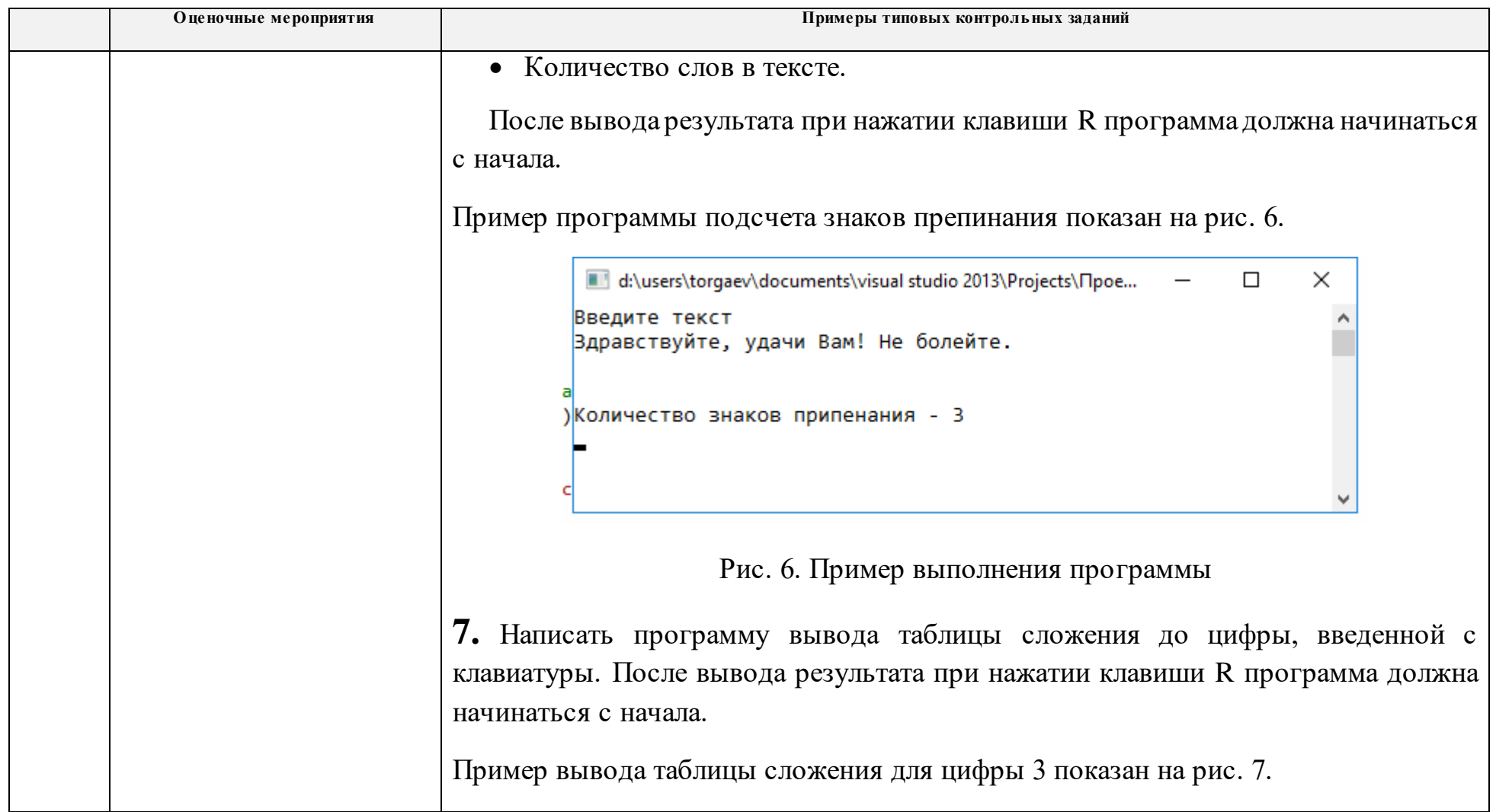

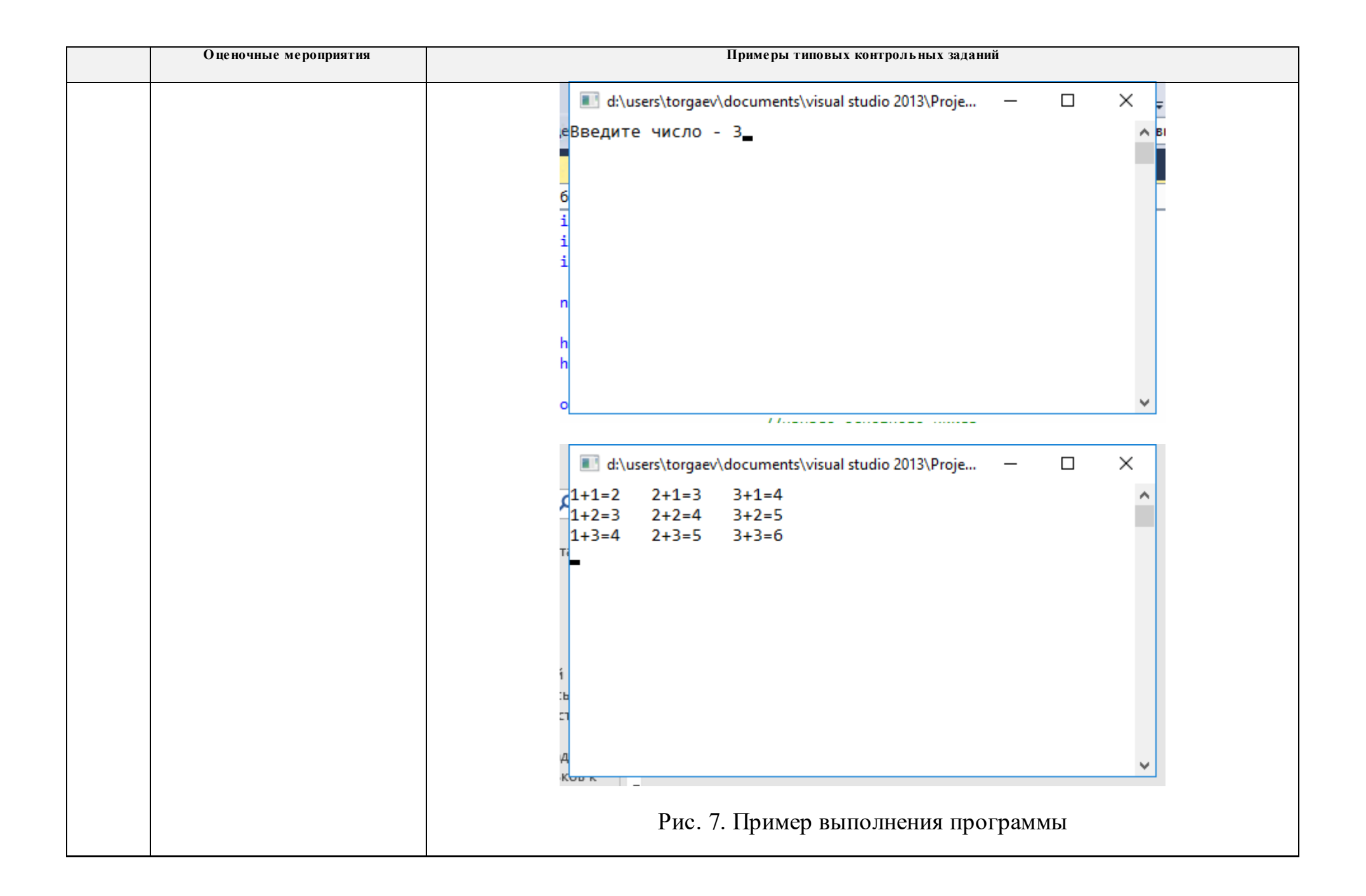

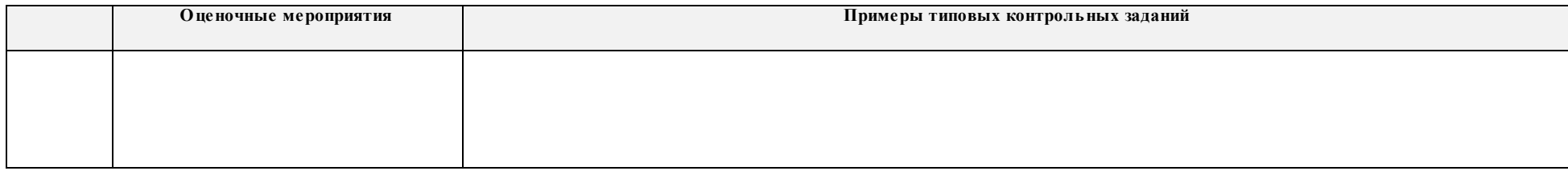

# **5. Методические указания по процедуре оценивания**

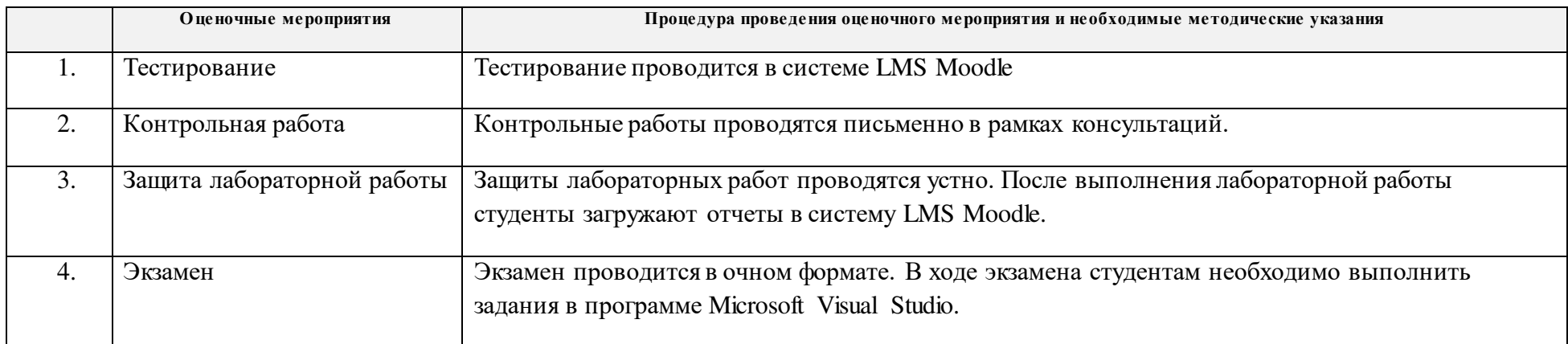